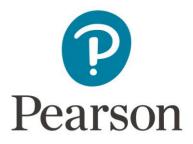

# **Registration Overview**

Candidate Guide for Pilot/Field Tests

Copyright @ 2024 Pearson Education, Inc. or its affiliate(s). All rights reserved. Pearson, 300 Venture Way, Hadley, MA 01035

## 1. Getting Started

Register for the pilot/field test at <u>the California Educator Credentialing Assessments website</u>. Select Register in the top navigation.

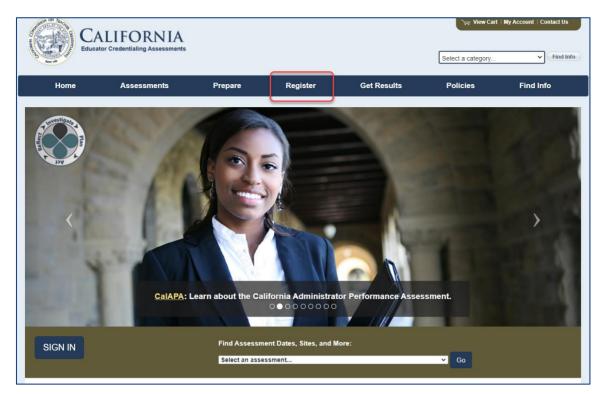

Then, on the Register to Test page, select the "CalAPA, CalTPA, EdSp CalTPA" tab and review the registration information provided for the pilot/field test.

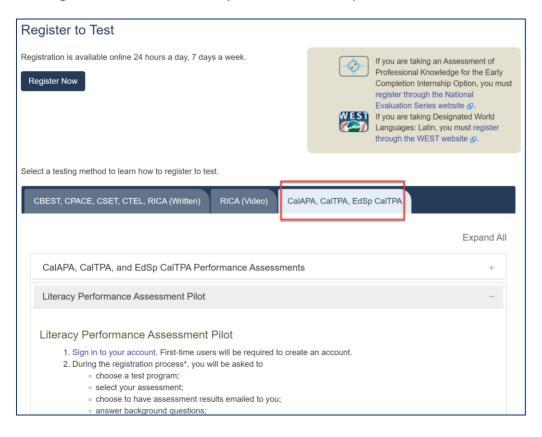

Copyright © 2024 Pearson Education, Inc. or its affiliate(s). All rights reserved. Pearson, 300 Venture Way, Hadley, MA 01035

#### 2. Create an Account

On the sign-in screen, click the link to "Create an account now."

| Sign In                                                  |  |  |
|----------------------------------------------------------|--|--|
| Please enter your email address and password to proceed. |  |  |
| Email Address:                                           |  |  |
| Password: Forgot password?                               |  |  |
| Sign In                                                  |  |  |
| Don't have an account? Create an account now.            |  |  |

The system will take you through the account-creation process, where you will select a password and provide information about yourself, including your full name and address.

If you have previously created an account, you may sign in using your email address and the password you established when you created the account.

#### 3. Register

To continue, you are required to confirm your identity.

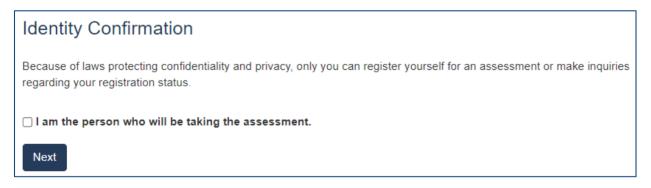

# A. Choose Your Program

On the Program Selection screen, select your program from the list of California educator credentialing assessments programs.

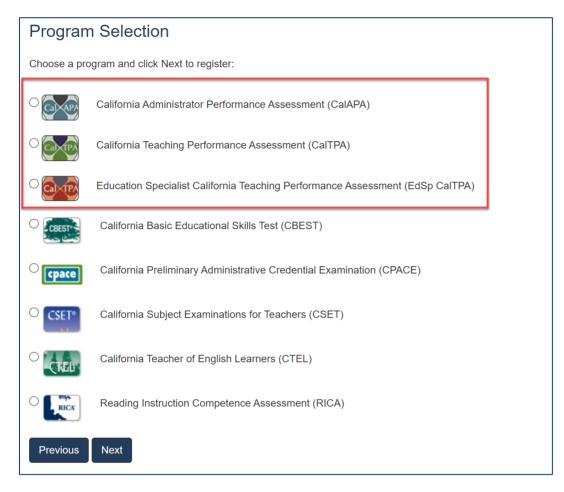

## B. Select Your Assessment

On the Assessment Selection screen, select the specific pilot/field test that you wish to register for. You may select one assessment per registration.

| A                                                                | Assessment Selection                                                      |         |  |  |
|------------------------------------------------------------------|---------------------------------------------------------------------------|---------|--|--|
| S                                                                | elect the assessment cycle you would like to take.                        |         |  |  |
|                                                                  | Assessment                                                                | Options |  |  |
| [                                                                | Select the cycle you would like to take.                                  |         |  |  |
|                                                                  | Select the cycle you would like to take.                                  |         |  |  |
|                                                                  | 2024 Pilot Assessments                                                    |         |  |  |
| Pilot: Deaf and Hard of Hearing: Literacy Performance Assessment |                                                                           |         |  |  |
|                                                                  | Pilot: Early Childhood Special Education: Literacy Performance Assessment |         |  |  |
|                                                                  | Pilot: Extensive Support Needs: Literacy Performance Assessment           |         |  |  |
|                                                                  | Pilot: Mild to Moderate Support Needs: Literacy Performance Assessment    |         |  |  |
| Т                                                                | Pilot: Visual Impairments: Literacy Performance Assessment                |         |  |  |

# C. Answer the Score Reporting Options Question

Indicate if you wish to receive your test results via email. If you indicate Yes, your test results will be emailed to you when they are available. Note that, when they become available, your test results are always posted to your account on the program website, regardless of how you answer this question.

| Score Reporting Options                                                                |  |  |
|----------------------------------------------------------------------------------------|--|--|
| Results via Email                                                                      |  |  |
| Do you wish to have your score report sent to your email address, as a PDF attachment? |  |  |
| ⊖ Yes                                                                                  |  |  |
| ○ No                                                                                   |  |  |
| Previous Next                                                                          |  |  |

#### D. Answer the Background Questions

You will be asked to answer the following series of questions. When you are registering, answer these questions as best you can. You will be able to update your answers after you register, at any time up until you submit your assessment for scoring.

| Question           | Instruction                                                                                                    |
|--------------------|----------------------------------------------------------------------------------------------------|
| Ethnicity          | Select the option that best describes yourself.                                                                                                    |
|                    | You may answer this question "Choose not to respond."                                                                                                    |
| Sexual Orientation | Select the option that best describes yourself.<br>You may answer this question "Decline to state."                                                                                                    |
| Language           | <ul> <li>Indicate the language(s) were you fluent in as a child. Options are:</li> <li>English only</li> <li>English and one or more other languages</li> <li>American Sign Language Only</li> <li>American Sign Language and one or more languages</li> </ul> |

| Question                                     | Instruction                                                                                                    |  |
|----------------------------------------------|----------------------------------------------------------------------------------------------------|--|
| Field Specialty / Language of<br>Instruction | If you are a Multiple Subject or Single Subject candidate who is in a<br>Bilingual Placement and are providing instruction that is delivered<br>not in the English language, please select the language of<br>instruction you are using. If you are a Multiple Subject or Single<br>Subject candidate providing instruction that is delivered in the<br>English language, please select "English". If you are a World<br>Language candidate, please select from the list the language in<br>which you are providing instruction. The submission will be scored<br>by a subject area expert fluent in the language of the placement<br>for the language you select. Options are:<br>English<br>Bilingual placement with instruction in Spanish<br>Bilingual placement with instruction in American Sign<br>Language<br>Bilingual placement with instruction in Arabic<br>Bilingual placement with instruction in Arabic<br>Bilingual placement with instruction in Chinese (Cantonese)<br>Bilingual placement with instruction in Farsi<br>Bilingual placement with instruction in Filipino/Tagalog<br>Bilingual placement with instruction in French<br>Bilingual placement with instruction in German<br>Bilingual placement with instruction in German<br>Bilingual placement with instruction in Japanese<br>Bilingual placement with instruction in Japanese<br>Bilingual placement with instruction in Kimer<br>Bilingual placement with instruction in Kimer<br>Bilingual placement with instruction in Kimer<br>Bilingual placement with instruction in Kimer<br>Bilingual placement with instruction in Japanese<br>Bilingual placement with instruction in Kimer<br>Bilingual placement with instruction in Kimer<br>Bilingual placement with instruction in Portuguese<br>Bilingual placement with instruction in Portuguese<br>Bilingual placement with instruction in Russian<br>Bilingual placement with instruction in Russian<br>Bilingual placement with instruction in Russian<br>Bilingual placement with instruction in Russian |  |
| Preparation Program                          | Indicate the preparation program in which you are enrolled at the time you complete the EdSp CalTPA. Your scores will be reported to this program.                                                                                                    |  |

| Question          | Instruction                                                                                                    |
|-------------------|----------------------------------------------------------------------------------------------------|
| Program Length    | <ul> <li>Select the option that best describes the length of your teacher preparation program. Options are:</li> <li>Less than 12-month program</li> <li>12-month program</li> <li>18-month program</li> <li>24-month or longer program</li> </ul>                                                                                                    |
| Program Type      | <ul> <li>Select the option that best describes the type of educator preparation program in which you are enrolled. Options are:</li> <li>District Intern</li> <li>Integrated Undergraduate Teacher Credentialing Program (ITEP)</li> <li>University Intern</li> <li>University Student Teaching Program</li> <li>University Private School Program</li> <li>Residency Program</li> </ul> |
| Placement Setting | <ul> <li>Select the option that best describes the setting of your teaching placement. Options are:</li> <li>City</li> <li>Suburban</li> <li>Town</li> <li>Rural</li> </ul>                                                                                                    |
| Placement School  | <ul> <li>Select the option that best describes the type of your teaching placement. Options are:</li> <li>Home Placement</li> <li>Public</li> <li>Public Charter</li> <li>Private</li> <li>Non-Public School</li> <li>State Special School</li> </ul>                                                                                                    |
| Placement Length  | <ul> <li>Select the option that best describes the ENTIRE length of your teaching placement. Options are:</li> <li>Less than 6 weeks</li> <li>6-12 weeks</li> <li>13 weeks to 6 months</li> <li>Longer than 6 months</li> </ul>                                                                                                    |

| Question              | Instruction                                                                                                    |  |
|-----------------------|----------------------------------------------------------------------------------------------------|--|
| Placement Grade Level | Select the option that best describes the educational setting/grade         level of your teaching placement. If your placement         setting/classroom contains multiple grades, select the grade level         that most closely corresponds to the majority of students with         whom you are working. Options are:         Pre-School/Pre-K         TK         K         1         2         3         4         5         6         7         8         9         10         11         12         Adult Transition         Itinerant |  |
| Hours/Units           | <ul> <li>Itinerant</li> <li>Select the option that best indicates how many units will you have completed in your teacher preparation program at the end of this semester/grading period in which you are submitting this EdSp CalTPA cycle. Options are: <ul> <li>1-6 semester hours/1-9 quarter units</li> <li>7-15 semester hours/10-23 quarter units</li> <li>16-24 semester hours/24-36 quarter units</li> <li>25 or more semester hours/37 or more quarter units</li> <li>None</li> </ul> </li> </ul>                                       |  |

| Question       | Instruction                                                                                                    |
|----------------|----------------------------------------------------------------------------------------------------|
| Teaching Model | <ul> <li>Select the option that best describes the teaching model used in your teaching placement. Options are:</li> <li>Special Day Class (SDC) - Self-contained classroom</li> <li>Resource Specialist - Push-in (in general education classroom working with students on IEPs)</li> <li>Resource Specialist - Pull-out (working with students on IEPs outside of general education classroom)</li> <li>Co-Teaching - Teaching with a general education teacher in the general education classroom</li> </ul> |

# E. Review Your Registration

Take a moment to review your registration selections. You may use the Change links on the right side of this screen to revise any of your selections.

| Program Selection       | Education Specialist California Teaching Performance Assessment (EdSp CalTPA)                                                                                                    | Change |
|-------------------------|----------------------------------------------------------------------------------------------------|--------|
| Assessment(s)           | Pilot: Early Childhood Special Education: Literacy Performance Assessment                                                                                                    | Change |
| Score Reporting Options | Results via Email:<br>• Yes                                                                                                    | Change |
| Background Questions    | Ethnicity:<br>• African American/Black<br>Sexual Orientation:<br>• Heterosexual/Straight<br>Language:<br>• English only<br>Field Specialty / Language of Instruction:<br>• English<br>Preparation Program:<br>• Azusa Pacific University<br>Program Length:<br>• Less than 12-month program<br>Program Type:<br>• District Intern<br>Hours/Units:<br>• 1-6 semester hours/1-9 quarter units<br>Placement Setting:<br>• City<br>Placement School:<br>• Home Placement<br>Placement Length:<br>• Less than 6 weeks<br>Placement Grade Level:<br>• Pre-School/Pre-K<br>Teaching Model:<br>• Special Day Class (SDC) - Self-contained classroom | Change |

When you are satisfied with your selections, select Add to Cart.

### 4. Check Out and Provide Payment

Your registration is now in your cart. Select Check Out.

| View Cart                                                                    |            |        |
|------------------------------------------------------------------------------|------------|--------|
| Description                                                                  | Actions    | Price  |
| Registration                                                                 | Remove     |        |
| Pilot: Early Childhood Special Education: Literacy Performance<br>Assessment |            | \$0.00 |
|                                                                              | Total Due: | \$0.00 |
| Check Out                                                                    |            |        |

You must now acknowledge your agreement to the Rules of Participation. They are presented at this point in the registration system for your review.

| Agreement                                                                                                    |
|----------------------------------------------------------------------------------------------------|
| In order to register for the pilot/field test, you must acknowledge that you have had adequate opportunity to review the rules and policies that apply to pilot/field test registration and testing and agree to abide by them. These rules and policies are contained on the current program website and in the applicable Pilot/Field Test Rules of Assessment Participation, which are presented below for your review under the tab labeled "Literacy Performance Assessment Pilot." |
| Literacy Performance Assessment Pilot Rules of Participation                                                                                                    |
| By participating in a pilot/field test, you are agreeing to abide by the pilot/field test Rules of Participation and all rules, procedures, and policies communicated to you during this assessment.                                                                                                    |
| For the purpose of these Rules of Participation, the following definitions apply:                                                                                                    |
| <ul> <li>"Evaluation Systems." Evaluation Systems, a business of NCS Pearson, Inc. (referred to throughout as Evaluation<br/>Systems).</li> </ul>                                                                                                    |
| • "Program." The educator preparation program in which the candidate is enrolled.                                                                                                    |
| • "Commission." The California Commission on Teacher Credentialing, the state agency that owns the assessment.                                                                                                    |
| 1. PURPOSE OF ASSESSMENT: I understand that this assessment is administered for the purpose of fulfilling a                                                                                                    |
| □ I acknowledge that I have had adequate opportunity to review, to my satisfaction, the instructions, rules, policies, and other terms and conditions that apply to the pilot/field test registration and testing, which are contained on the current program website and in the                                                                                                    |
| applicable Pilot/Field Test Rules of Assessment Participation provided above for my review, and I agree to abide by the conditions set                                                                                                    |
| forth on the current program website, including the Pilot/Field Test Rules of Assessment Participation.                                                                                                    |
| Next                                                                                                    |

On the Payment screen, enter your voucher. You must have a voucher code in order to register for a pilot/field test.

| Payment                                                                                                    |             |
|----------------------------------------------------------------------------------------------------|-------------|
| Description                                                                                                    | Price       |
| Registration                                                                                                    |             |
| Pilot: Early Childhood Special Education: Literacy Performance Assessment                                                                                                    | \$0.00      |
| Enter a vou                                                                                                    | ucher       |
| Total                                                                                                    | Due: \$0.00 |
|                                                                                                    |             |
| Withdrawal/Refund Policy                                                                                                    |             |
| If after registering for the pilot/field test you wish to withdraw your registration, you may do so through your                                                                                | account.    |
| Note that pilot test vouchers have no cash value and you will not receive a refund or credit of any kind if you withdraw your registration. Vouchers are single-use only and may not be reused. |             |
| □ I acknowledge that I have had adequate opportunity to review, to my satisfaction, the policies related to pilot test withdrawals stated above.                                                |             |
| Previous Next                                                                                                    |             |

Be sure to review the Withdrawal/Refund Policy carefully, and acknowledge that you have done so. You will then be asked to review and submit your order.

You have now completed your registration and may access the ePortfolio system.

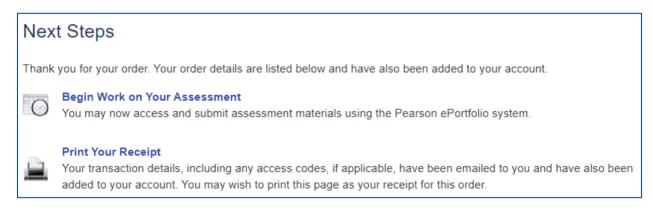

## 5. Begin Working in the ePortfolio System

Begin building your portfolio in the ePortfolio system, available through your account on the program website. Candidates are encouraged to review the <u>online training available on the</u> <u>website</u>, which include tips, guides, and tutorials about building and submitting your portfolio.